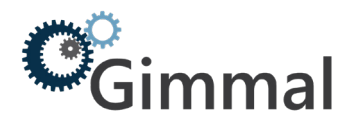

## **Production Environments – Preparation Sheet (Content Server to SPO)**

To ensure migration readiness is achieved, Gimmal recommends the following action items are prepared in advance.

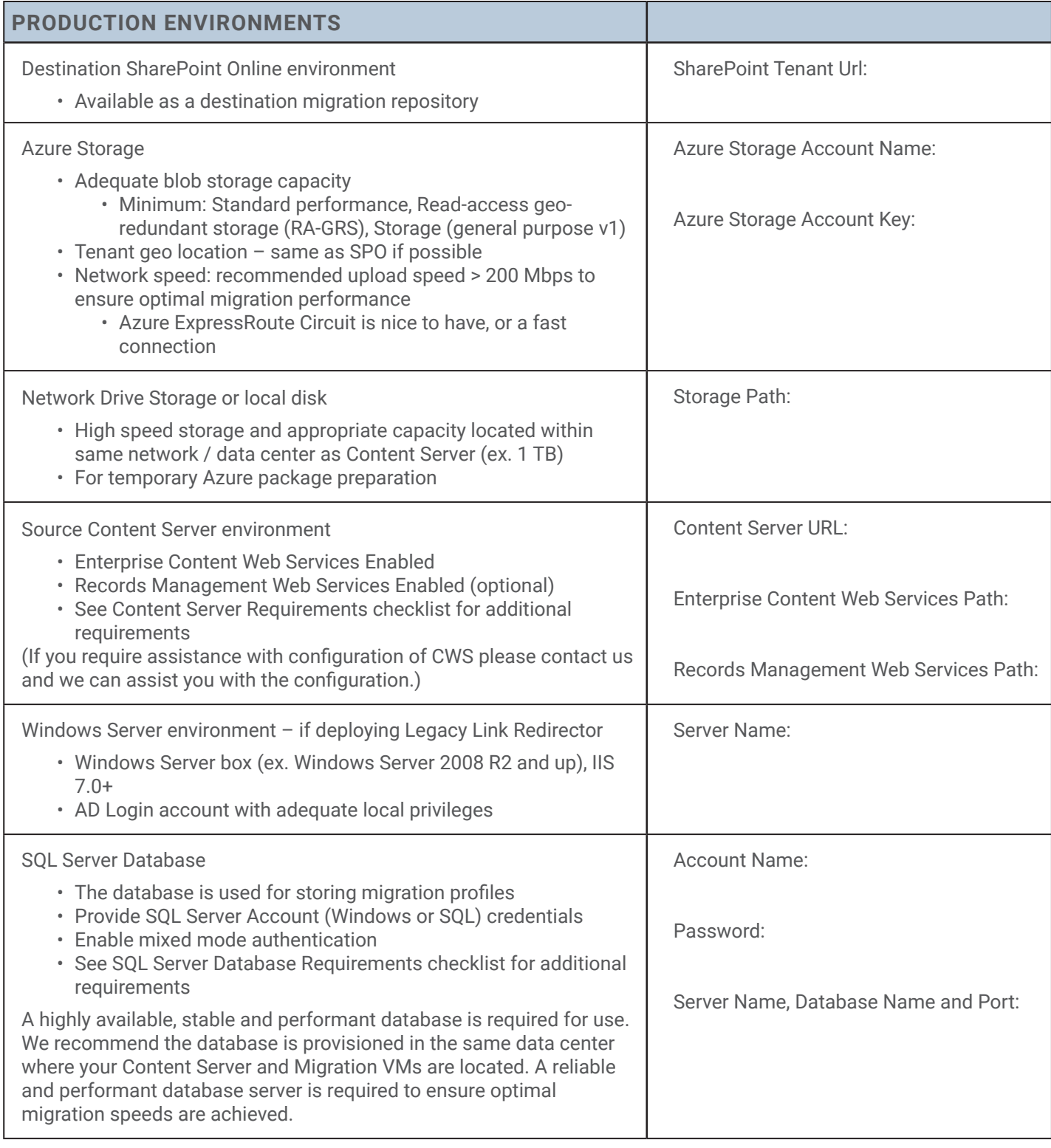

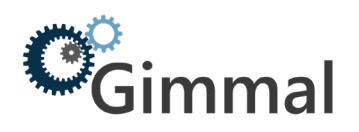

## **Production Migration Preparation**

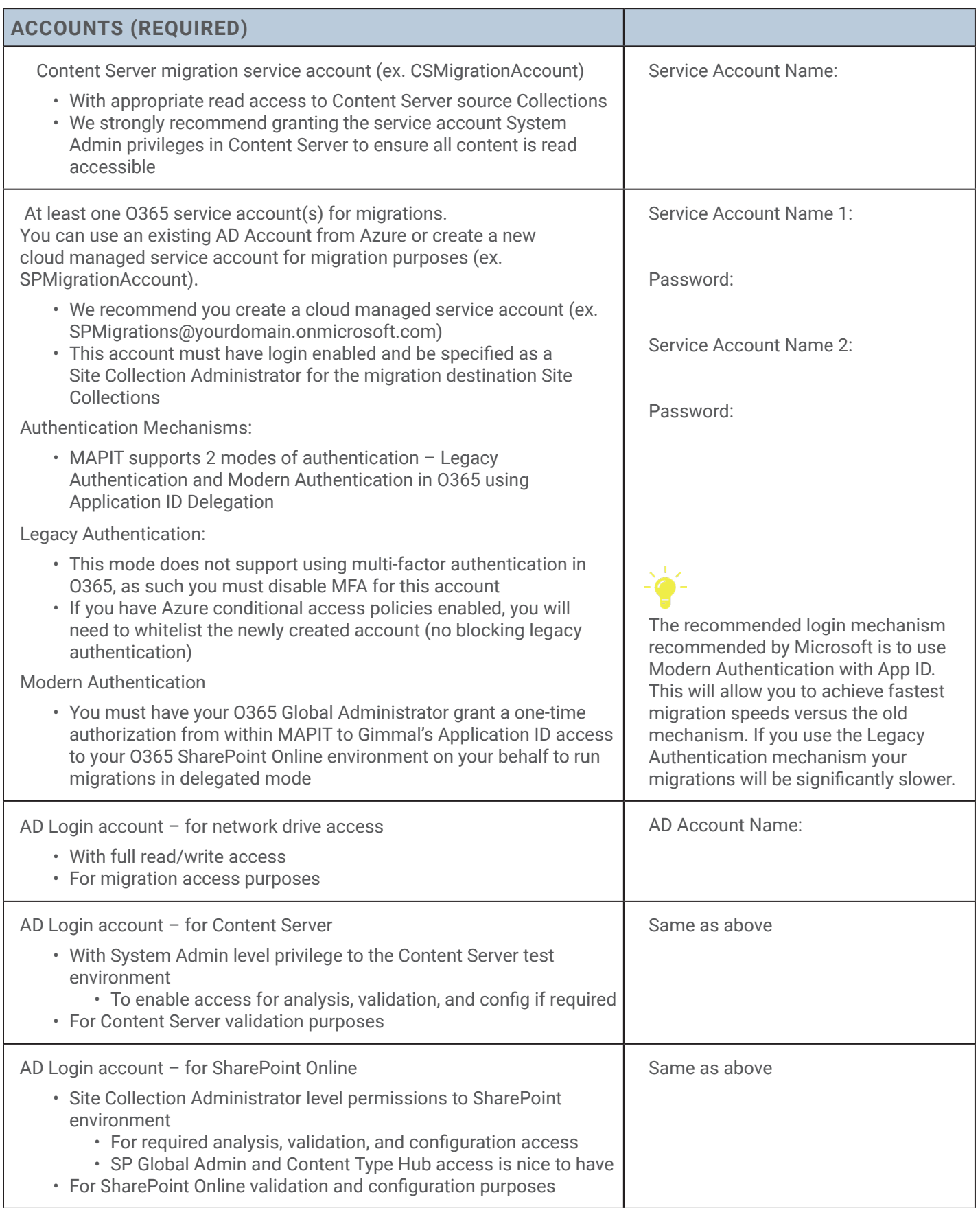

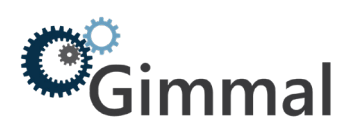

## **Production Migration Preparation**

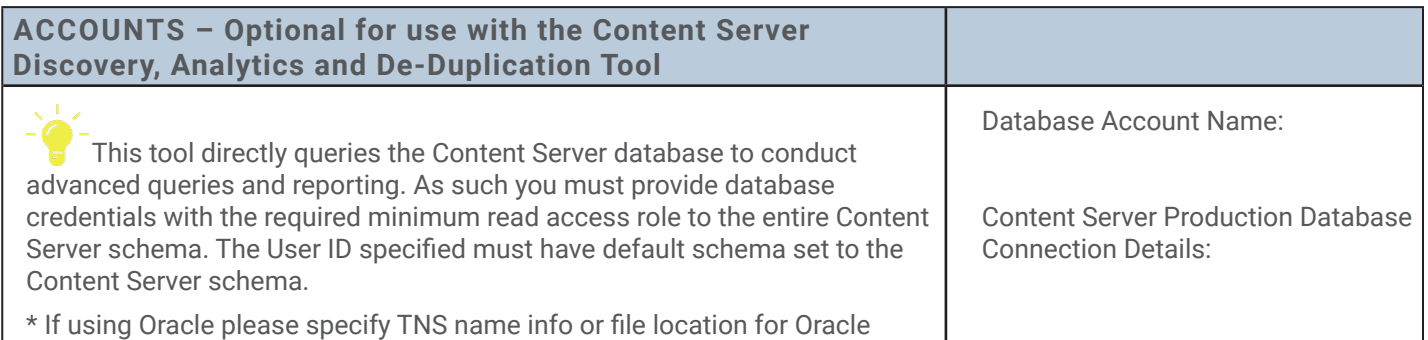

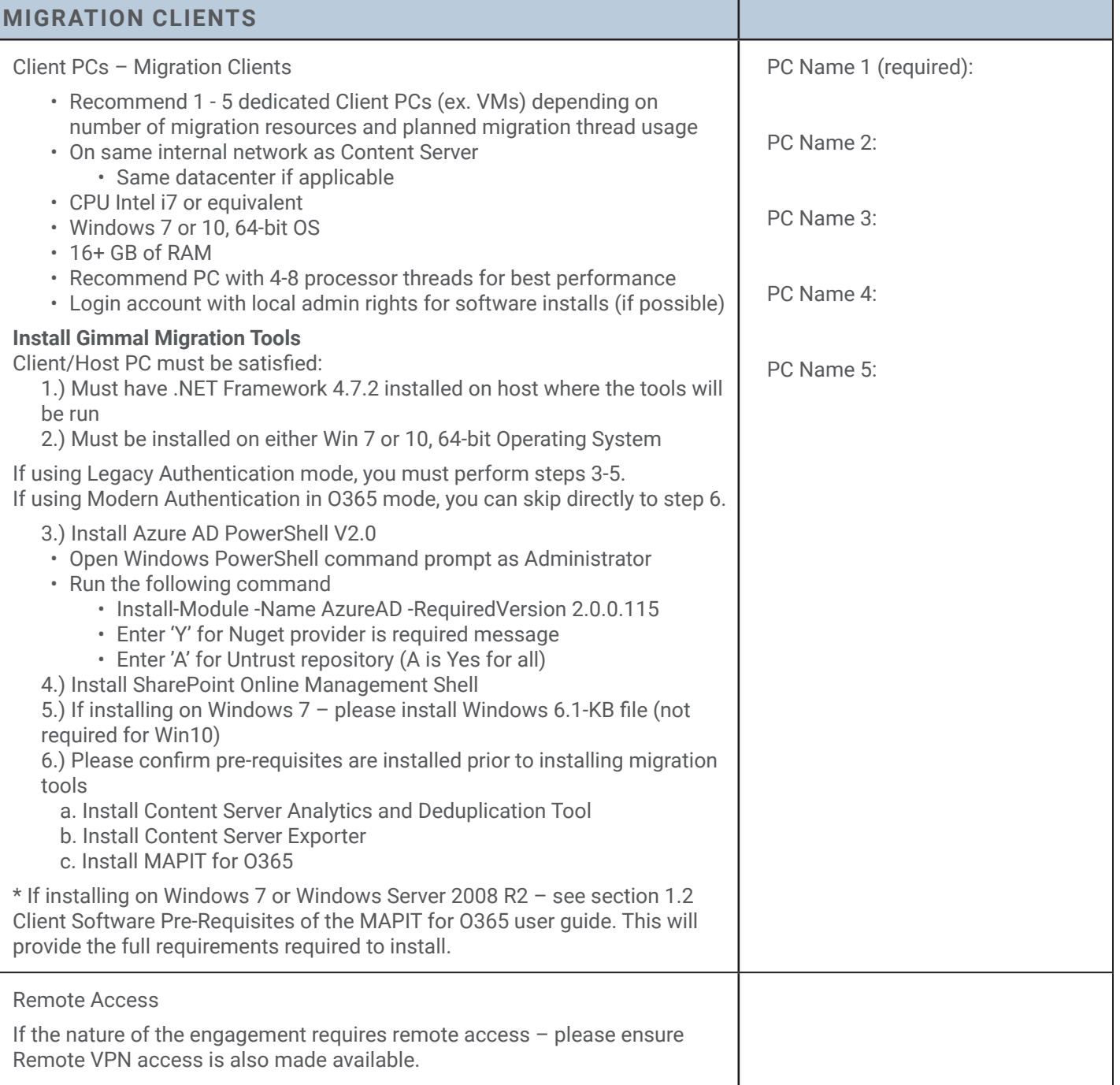

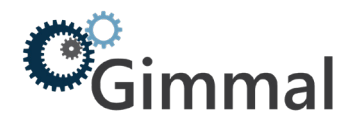

## **Client Resource Availability Assumptions**

Client resources should be available to assist as required from a technical perspective for the tool configuration and training phases.

- Client project analyst resource responsibility:
	- Work with internal business and project stakeholders as required
	- Perform testing and validation
	- Provide scope and decision making
- Client Content Server and SharePoint resources:
	- Set up appropriate access to CS and SP (provide account ids and passwords)
	- Help with initial setup. (ie. web service urls)
	- Configure permissions in SharePoint
	- Answer questions about environment and provide architecture diagrams
	- Additional environment investigation, configuration or optimization as required
- From the Database side, we would require resource to create the actual DB and provide credentials
- Link Redirector
	- Someone to assist with the IIS specific configuration from Client perspective